### **BANK1 BANK 0**

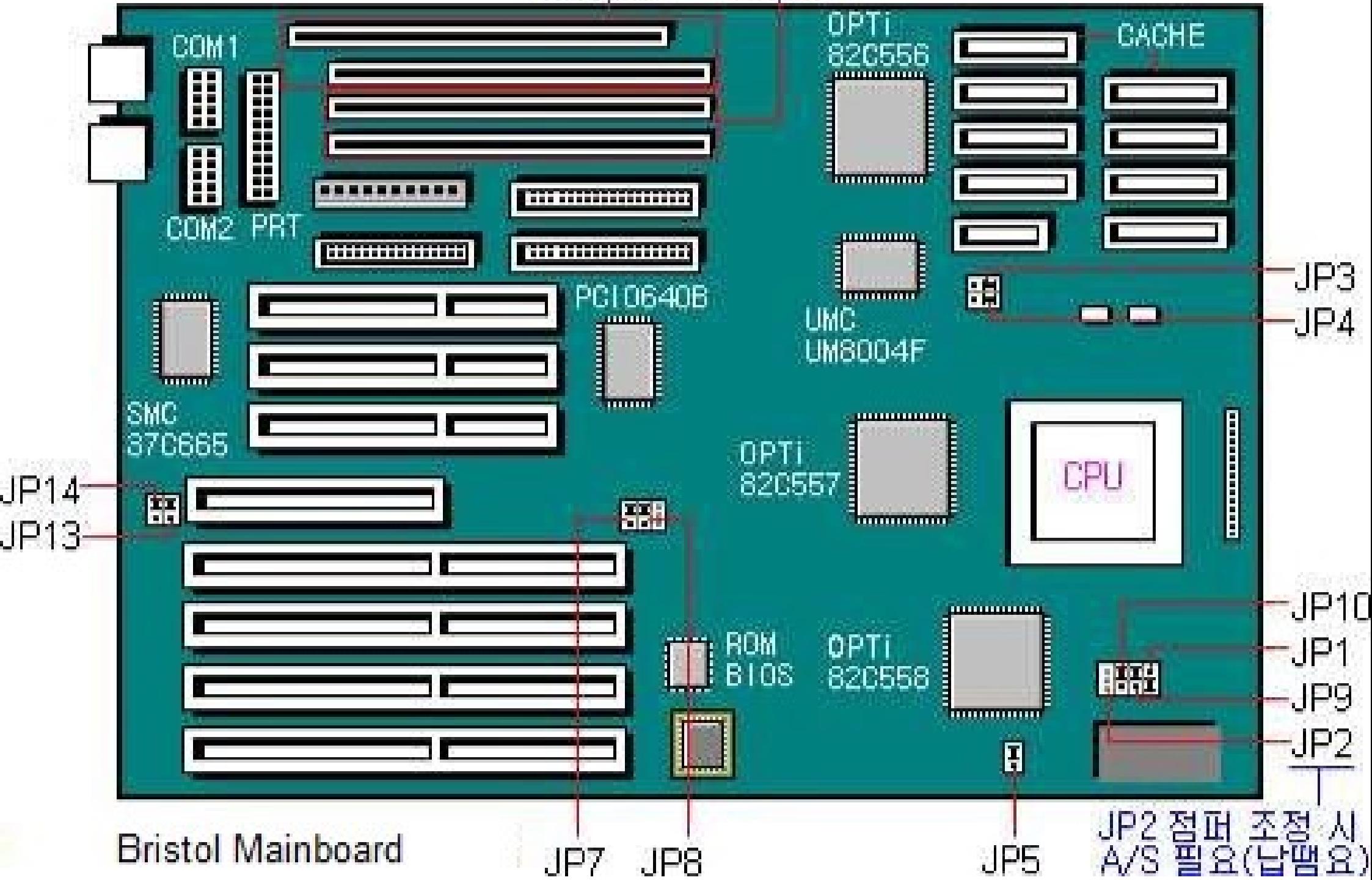

## BRISTOL board jumper setting

## **CPU jumper settings**

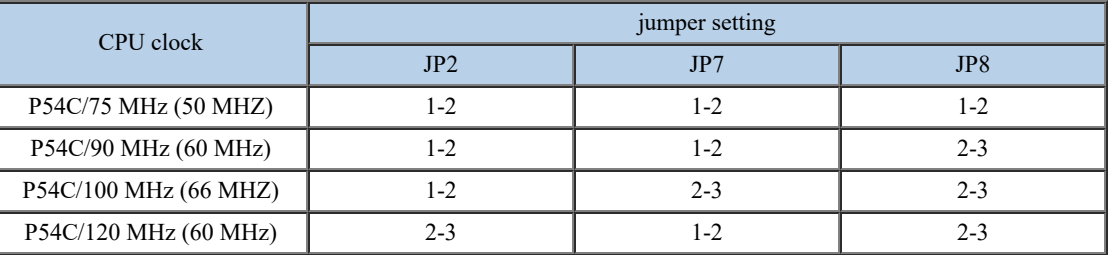

#### **General settings**

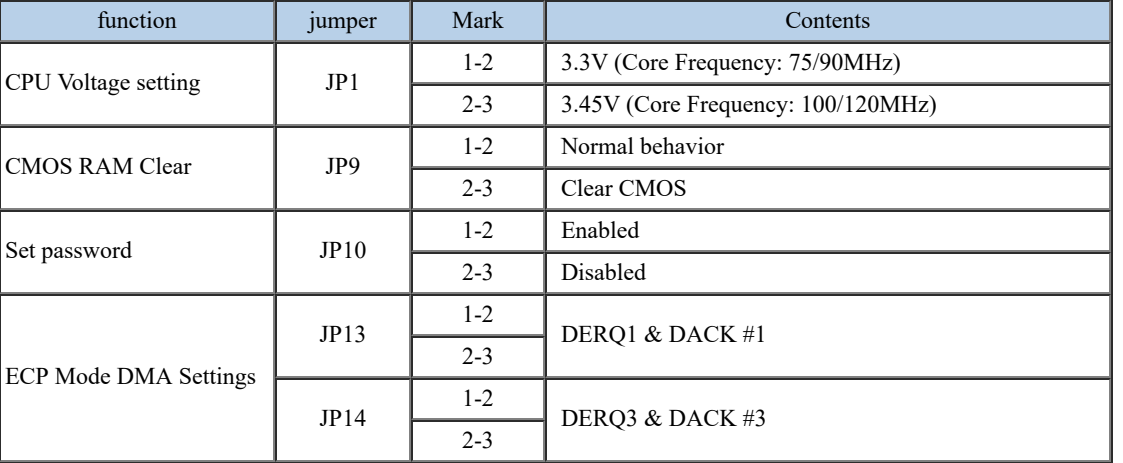

#### **cache memory settings**

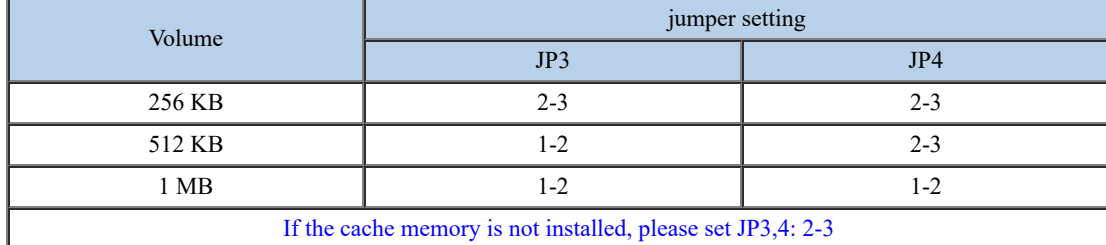

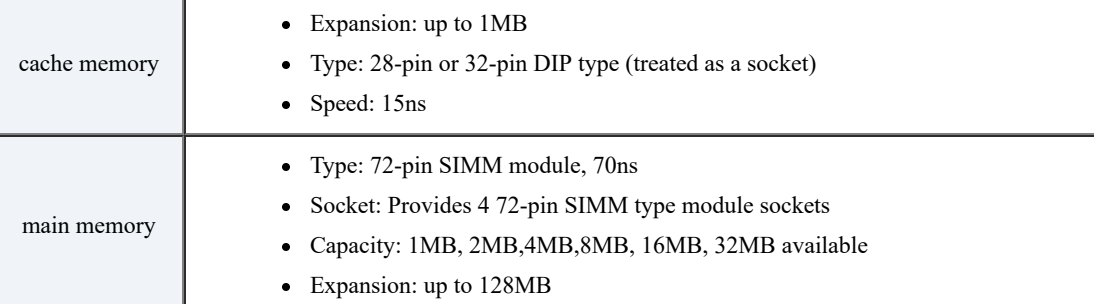

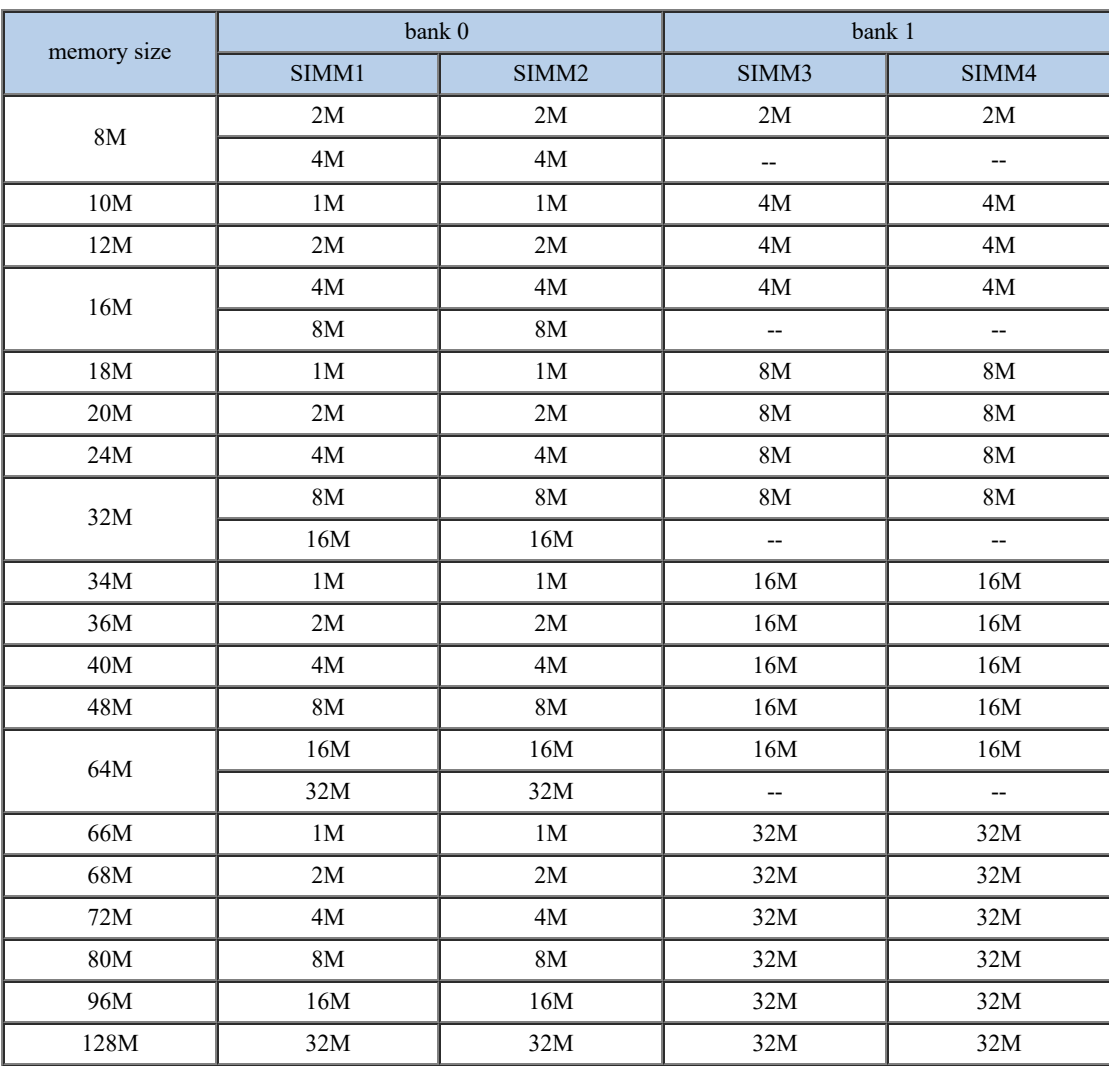

#### **BRISTOL MEMORY SETTINGS**

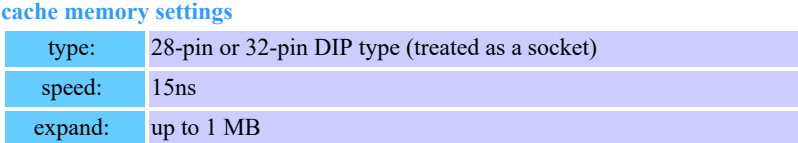

**c[ache m](https://translate.google.com/)emory capacity**

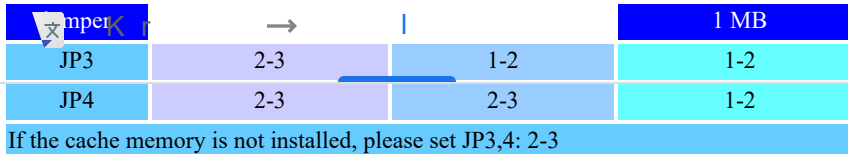

#### **main memory**

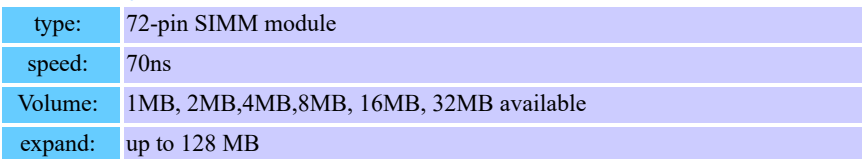

#### **How to install**

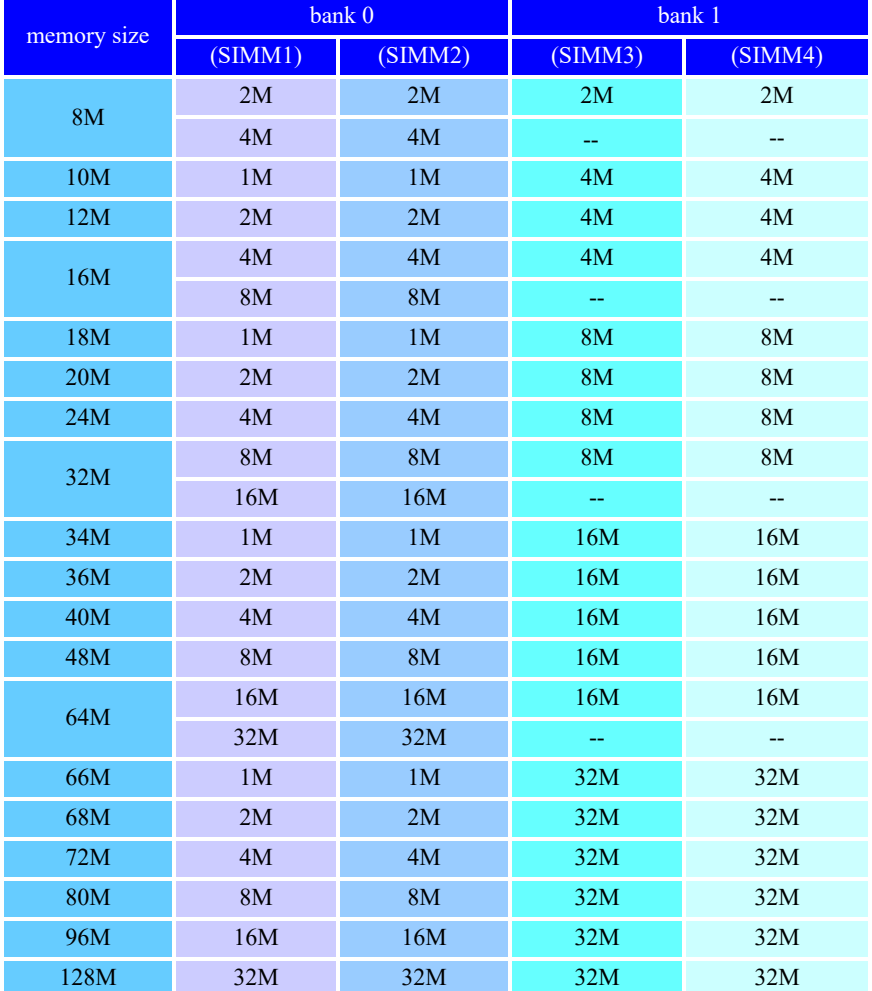

# **BRISTOL Main B/D CMOS SETUP**

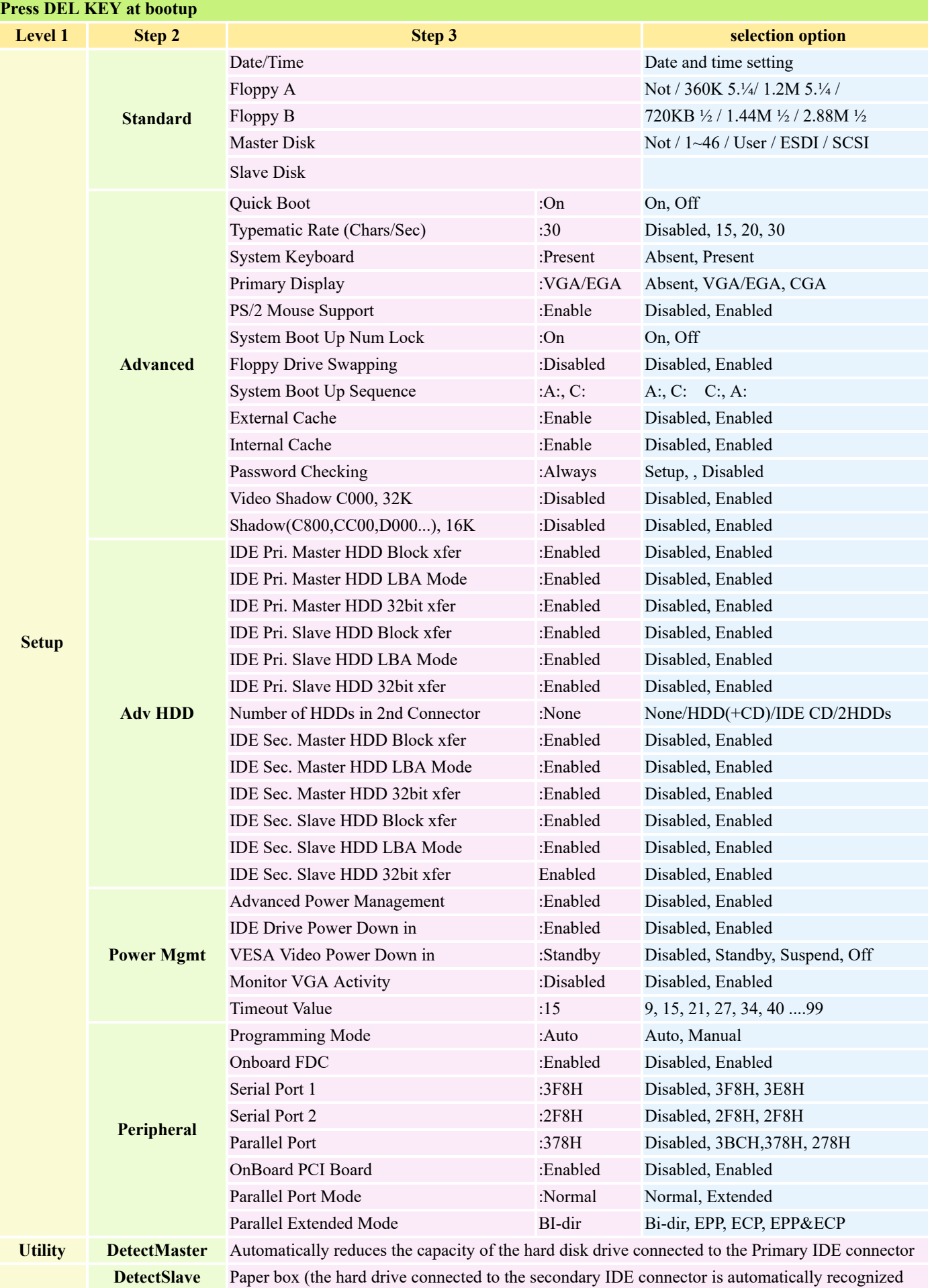

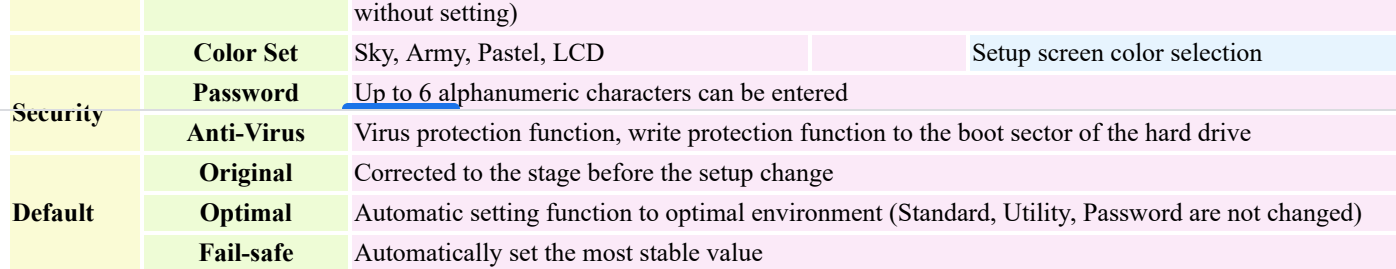